# **AAI – Introductory Tutorial** AAI Info-Day - 29. November 2007

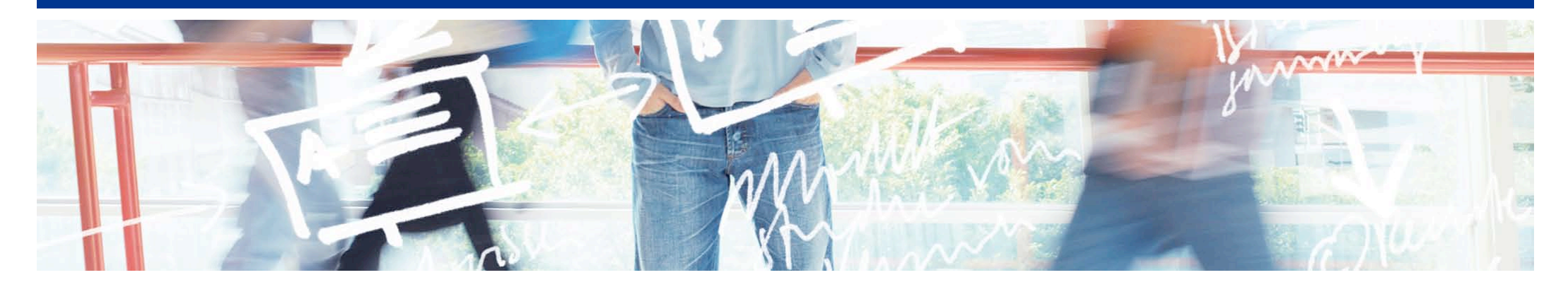

# SWITCH **Serving Swiss Universities**

SWITCHaai Team aai@switch.ch

### **AAI - Key to access them all**

### AAI = Authentication and Authorization Infrastructure

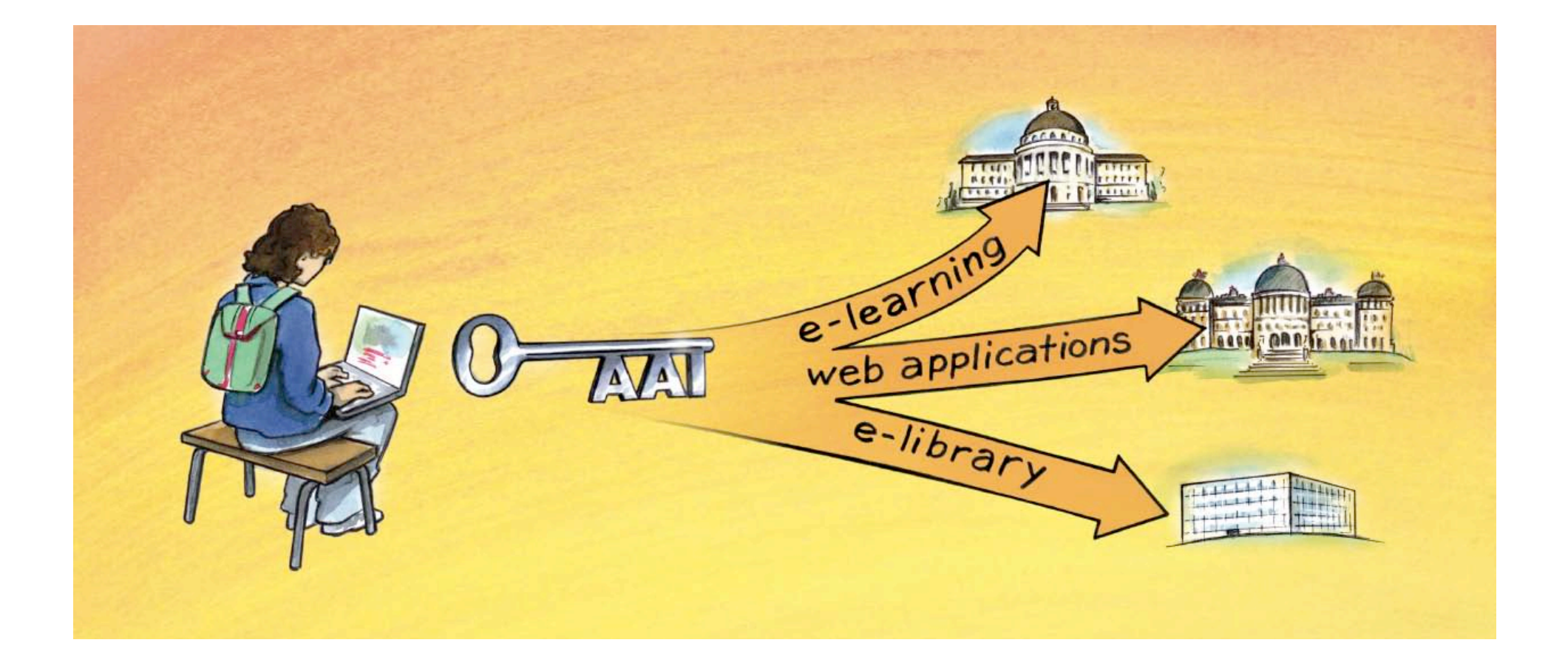

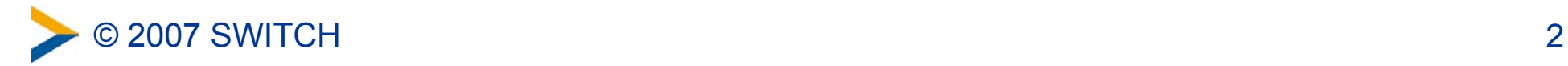

### **Without AAI**

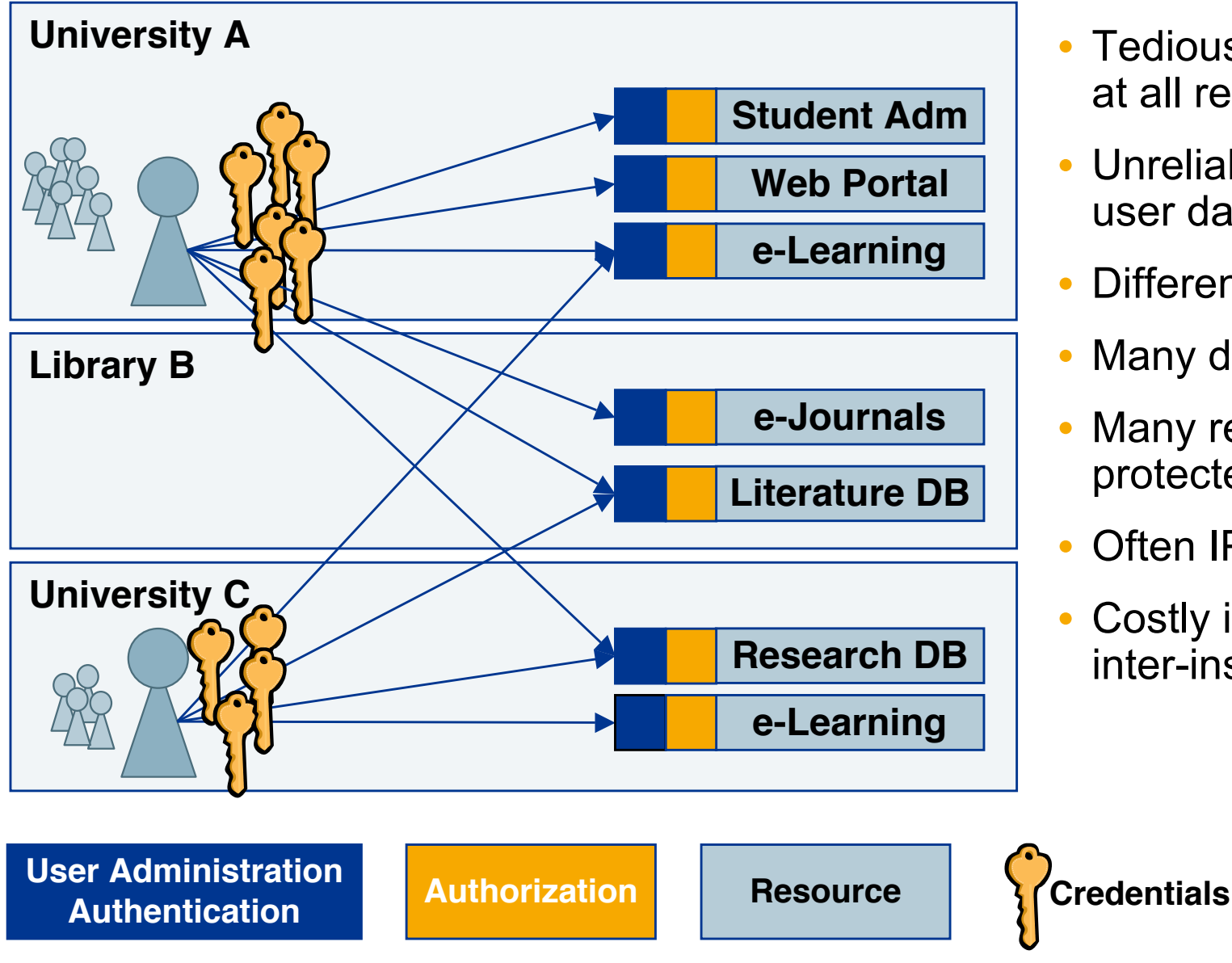

- Tedious user registration at all resources
- Unreliable and outdated user data at resources
- Different login processes
- Many different passwords
- Many resources not protected due to difficulties
- Often IP-based authorization
- Costly implementation of inter-institutional access

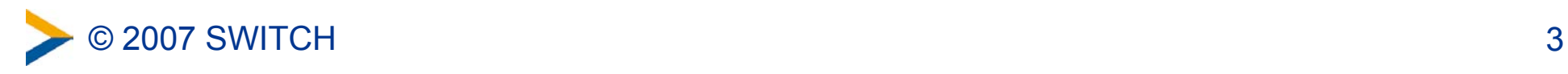

### **With AAI**

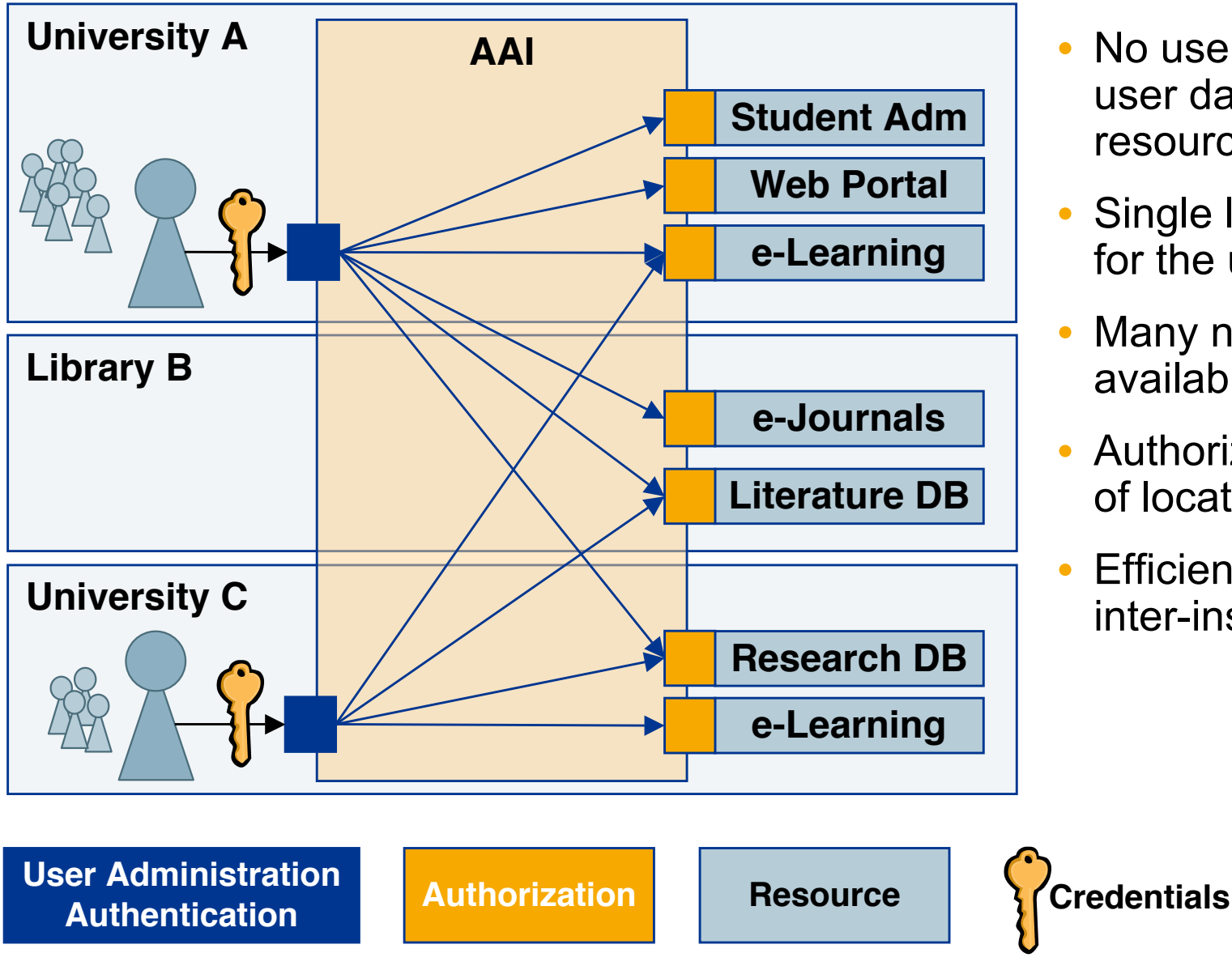

- No user registration and user data maintenance at resource needed
- Single login process for the users
- Many new resources available for the users
- Authorization independent of location
- Efficient implementation of inter-institutional access

### **Shibboleth**

- The word **Shibboleth** was used to identify members of a group
- Open Source Software

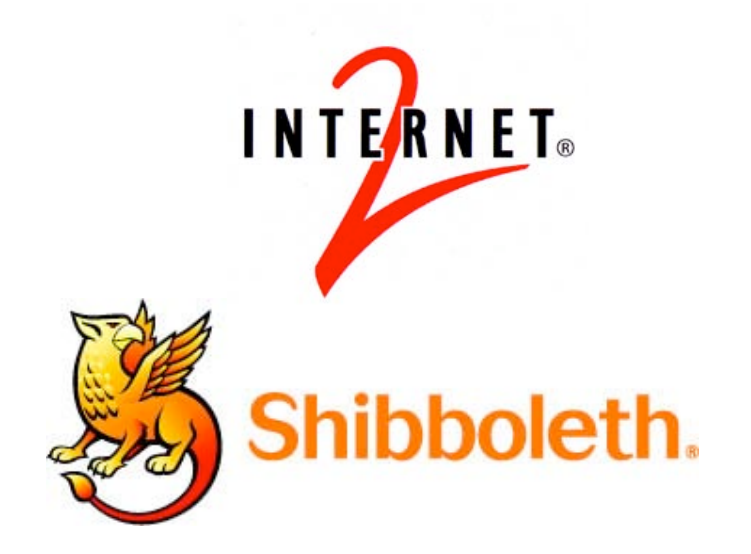

- Based on SAML (Security Assertion Markup Language), an OASIS Standard
- Mostly used by universities

**<http://shibboleth.internet2.edu>**

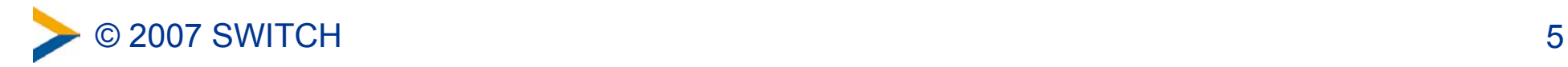

### **Demo – try it yourself**

Go to <http://www.switch.ch/aai/demo/>

 $\rightarrow$  Click on "demo resource"

**<http://www.switch.ch/aai/demo/medium.html>**

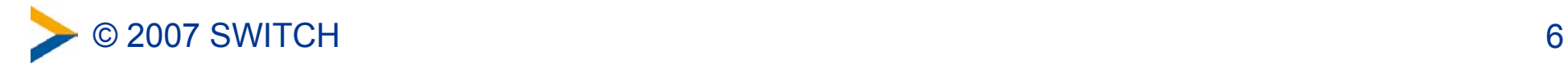

### **Demo**

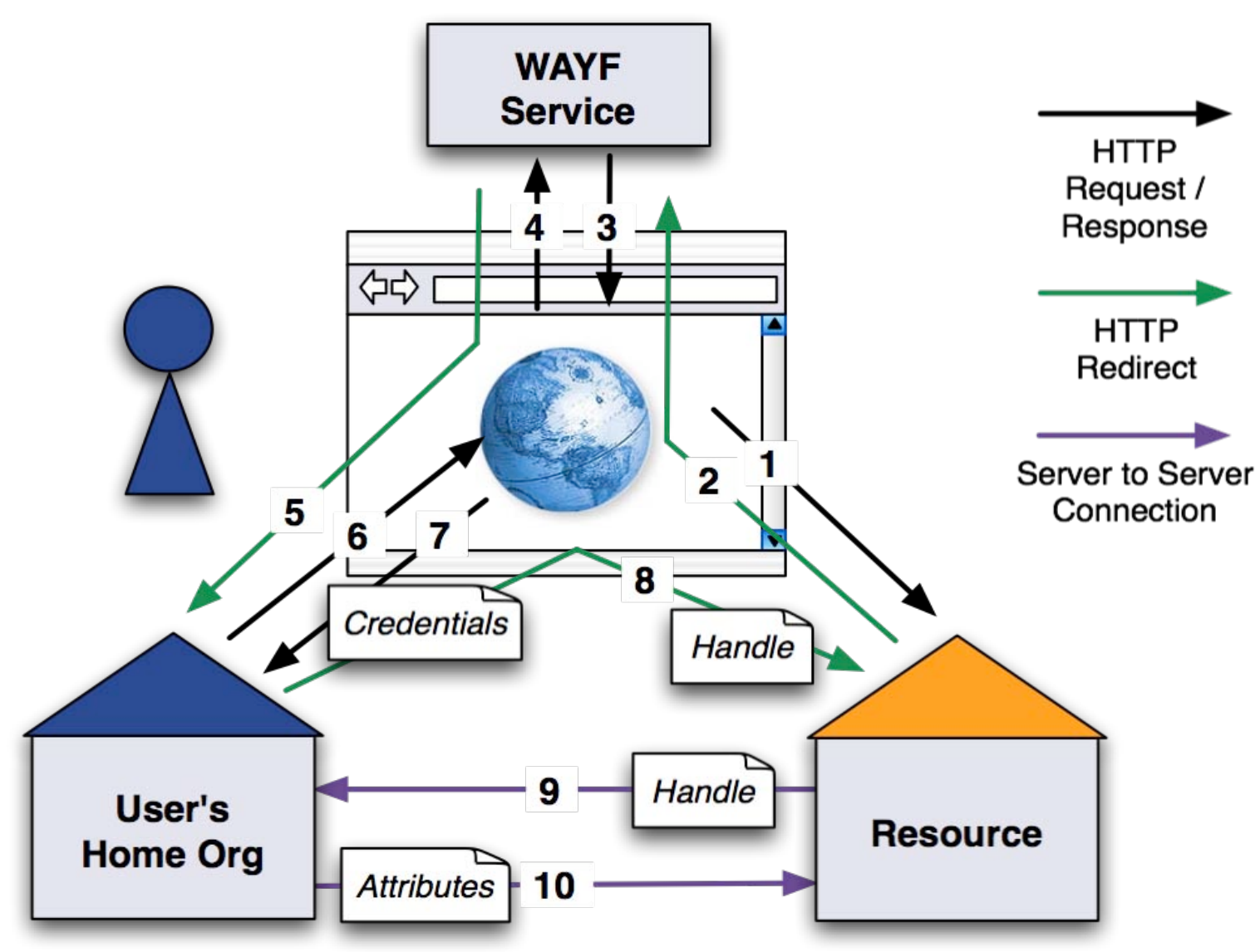

**<https://kohala.switch.ch/secure/>**

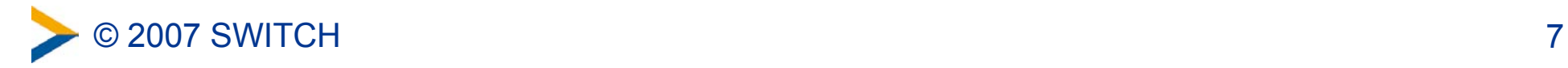

### **Inter-organizational Single Sign On**

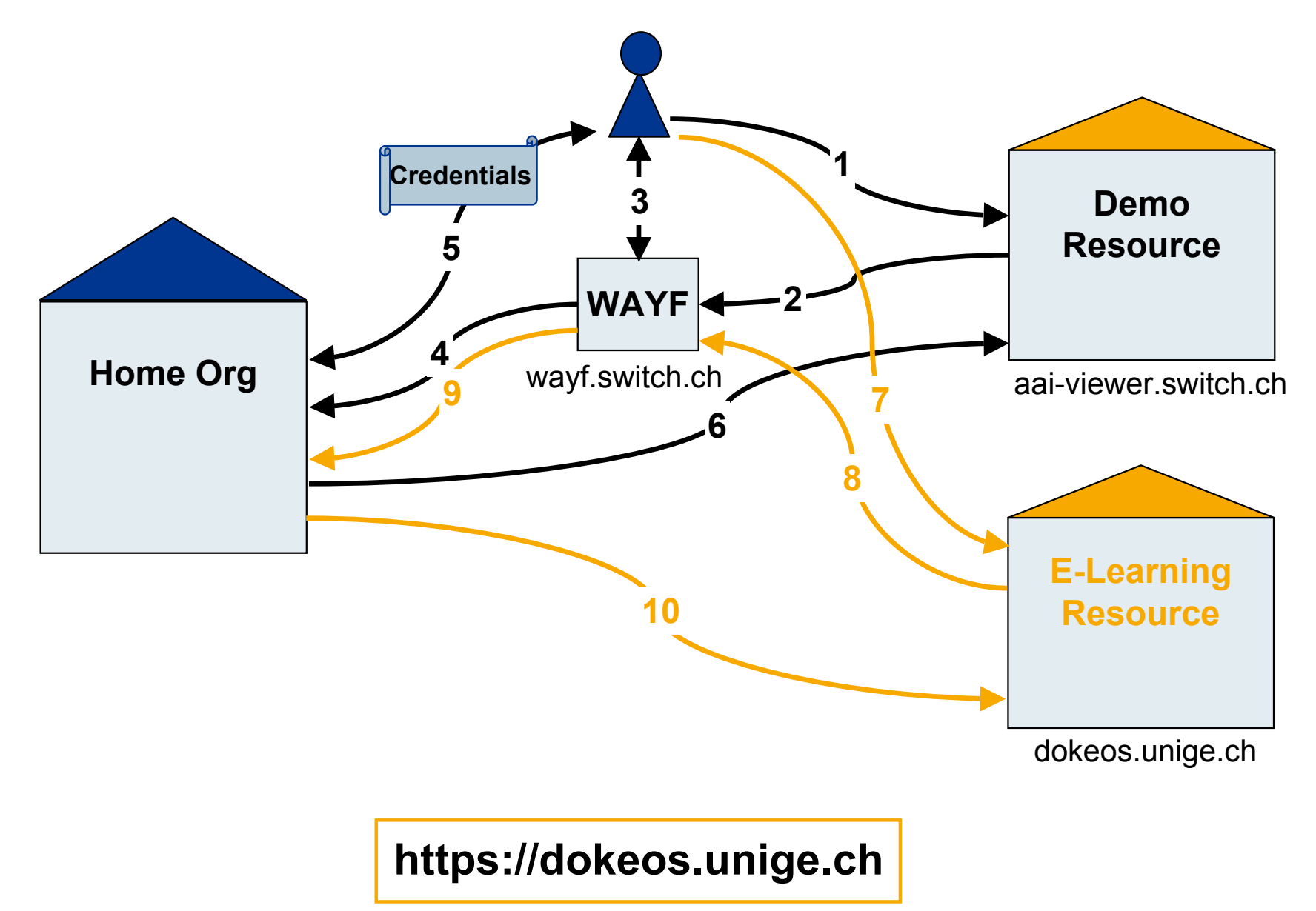

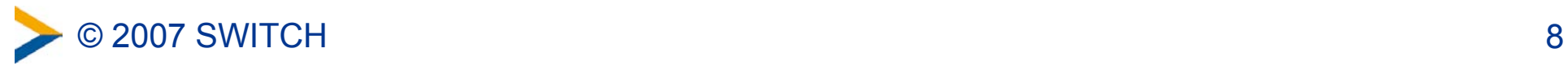

### **Home Organizations in SWITCHaai**

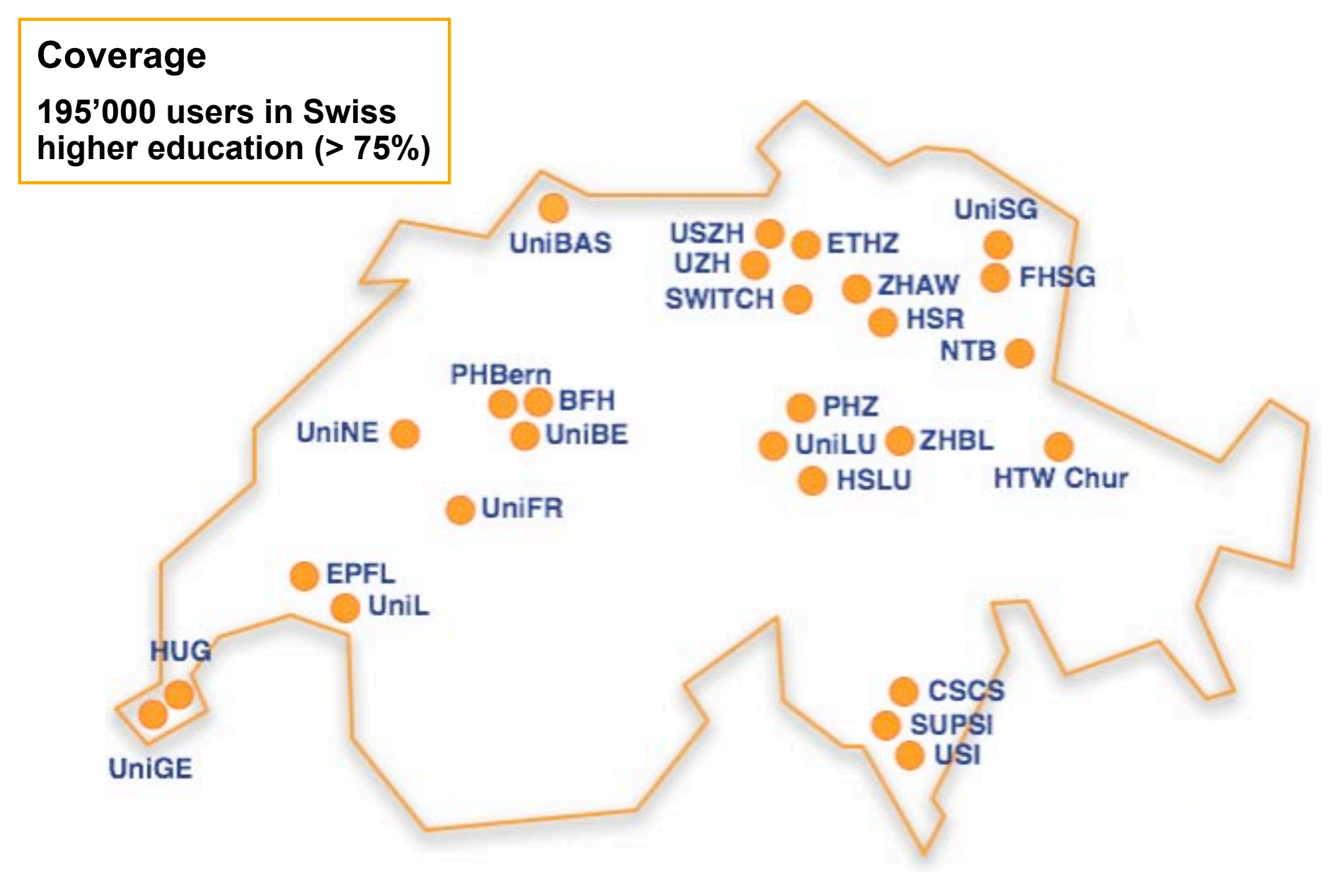

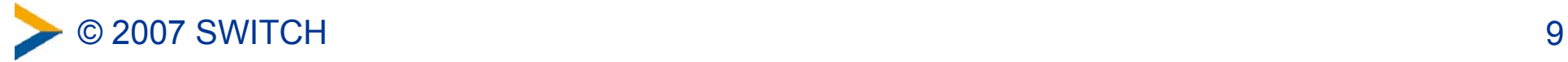

## **AAI-enabling a Home Organization**

### **Identity Provider**

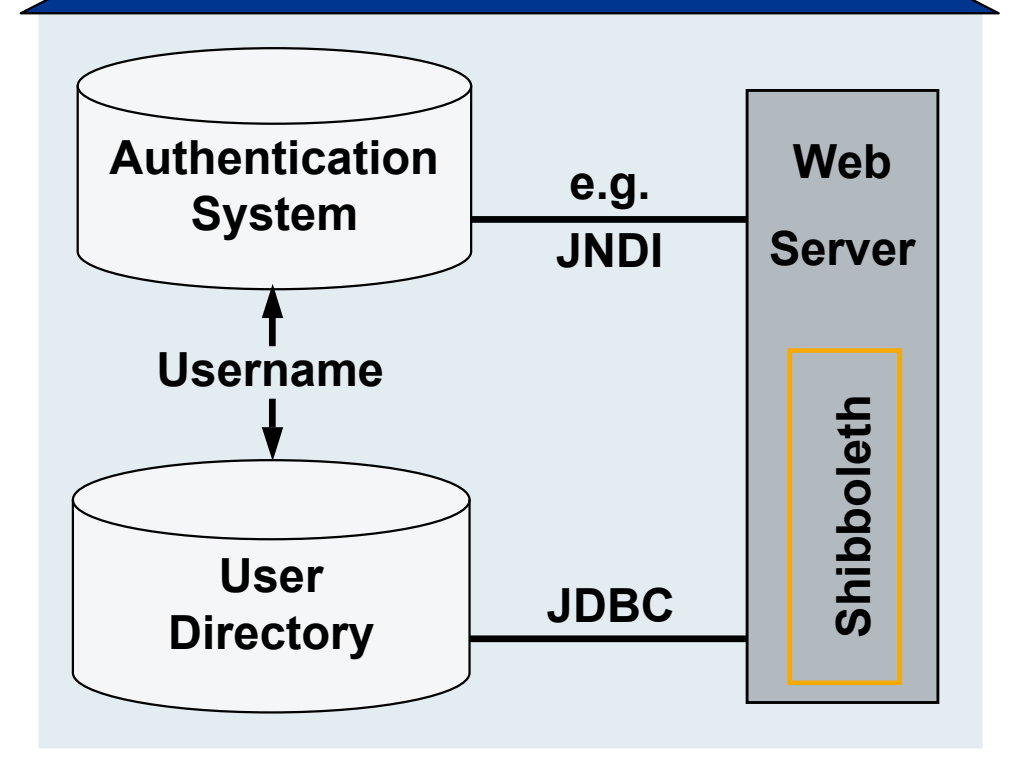

#### **Prerequisites**

- Authentication System
- User Directory

#### The Shibboleth Identity Provider

- Java Web Application
- Runs on Tomcat (optionally with Apache or IIS in front)

#### **<http://www.switch.ch/aai/howto/>**

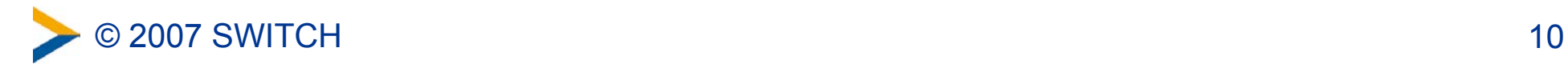

### **SWITCHaai Attributes**

#### **Personal**

**Unique Identifier Surname Given name E-mail**

**User ID Matriculation number Employee number Address(es) Phone number(s) Preferred lang. Date of birth Gender**

#### **Group Membership**

**Home Organization Name Home Organization Type Affiliation**

**Study branch Study level Staff category Group membership Organization Path Organizational Unit Path**

#### Implementation of Attributes

- Mandatory
- **Recommended or optional**

#### Based on

- **EduPerson Attributes**
- "Schweizerisches Hochschulinformationssystem" (SHIS)
- $\Rightarrow$  NO password

#### **<http://www.switch.ch/aai/attributes/>**

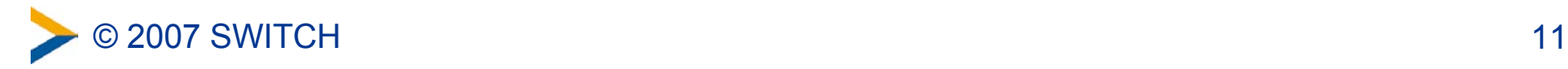

### **Attribute Based Authorization Example**

**Dermatology Online with Interactive Technology (DOIT)**

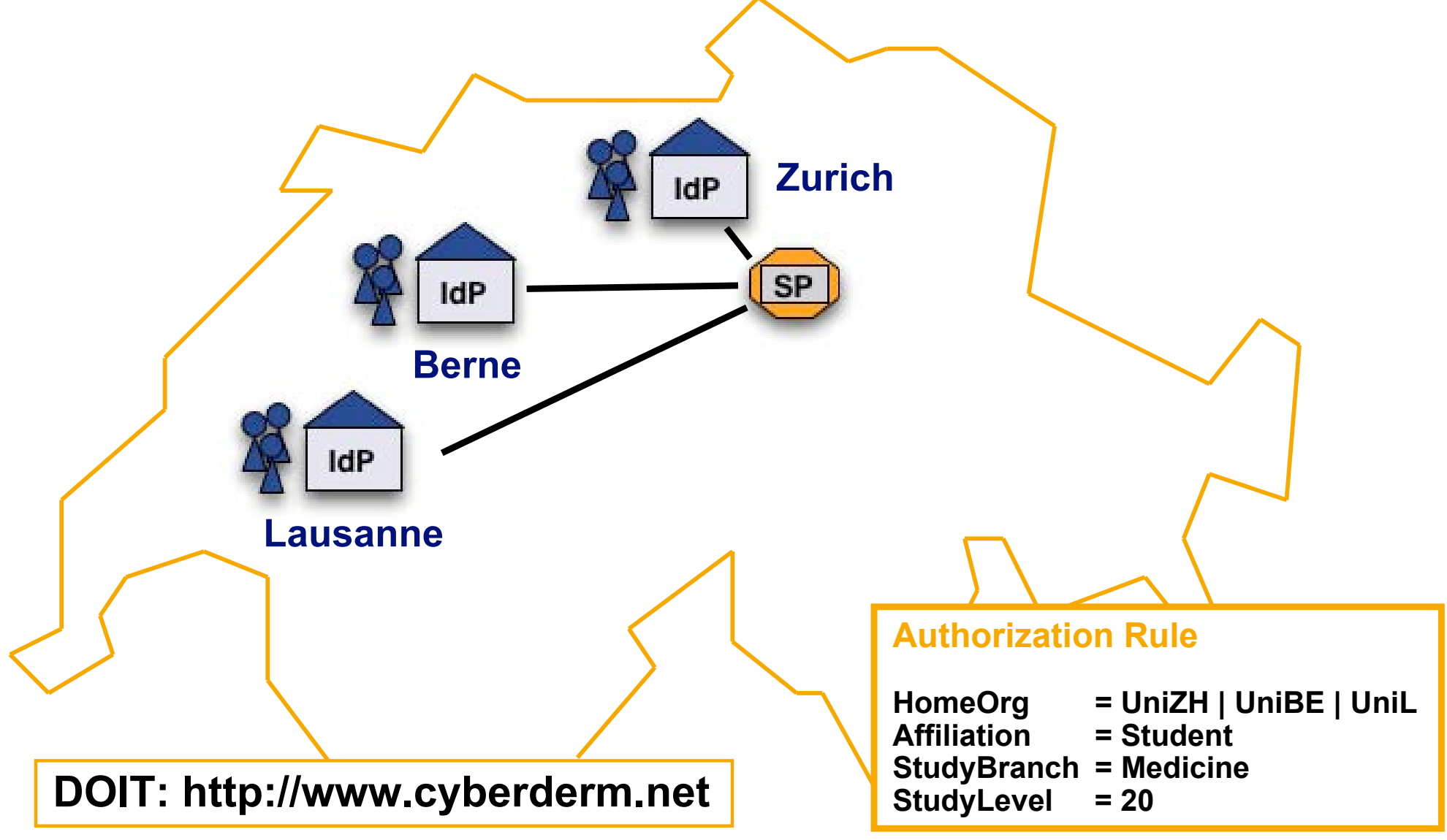

## **Service Providers in SWITCHaai**

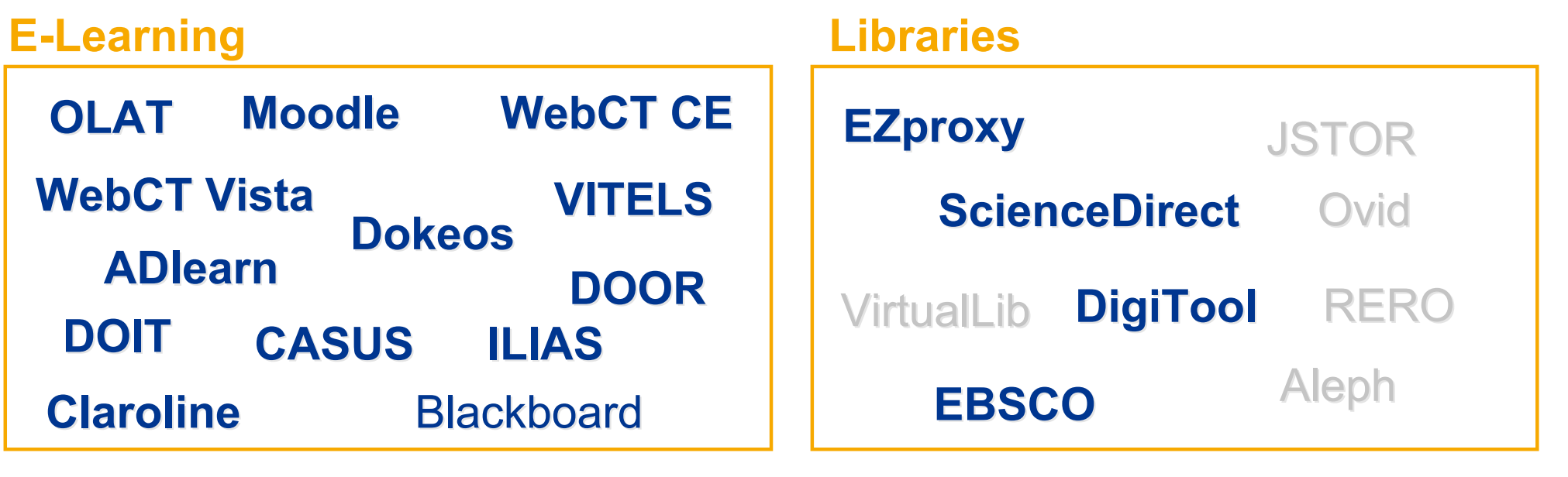

#### 2007 SWITCH 2007 **SWITCH** 13 **Other Web Applications Commercial & other Partners Neptun Store Swiss Federal Court >210 Resources eConf Portal BSCW EVA SLCS | MSDNAA Compicampus Plone VASH** Jahia Lenya uPortal IS-Academia Fedora **TWiki Blue Coat ESN operational** in pilot ideas **OpenCMS WebSMS Sympa**

### **Shibboleth Service Provider for Apache/IIS**

- Runs on: Linux, Solaris, Windows, Mac OS X, FreeBSD, …
- Protects static content and web applications
- **shibd** fetches attributes and propagates them
- Can authorize users with
	- **Apache directives**
	- Shibboleth XML Access rules
- Provides attributes to applications
	- **Alternative authorization method**

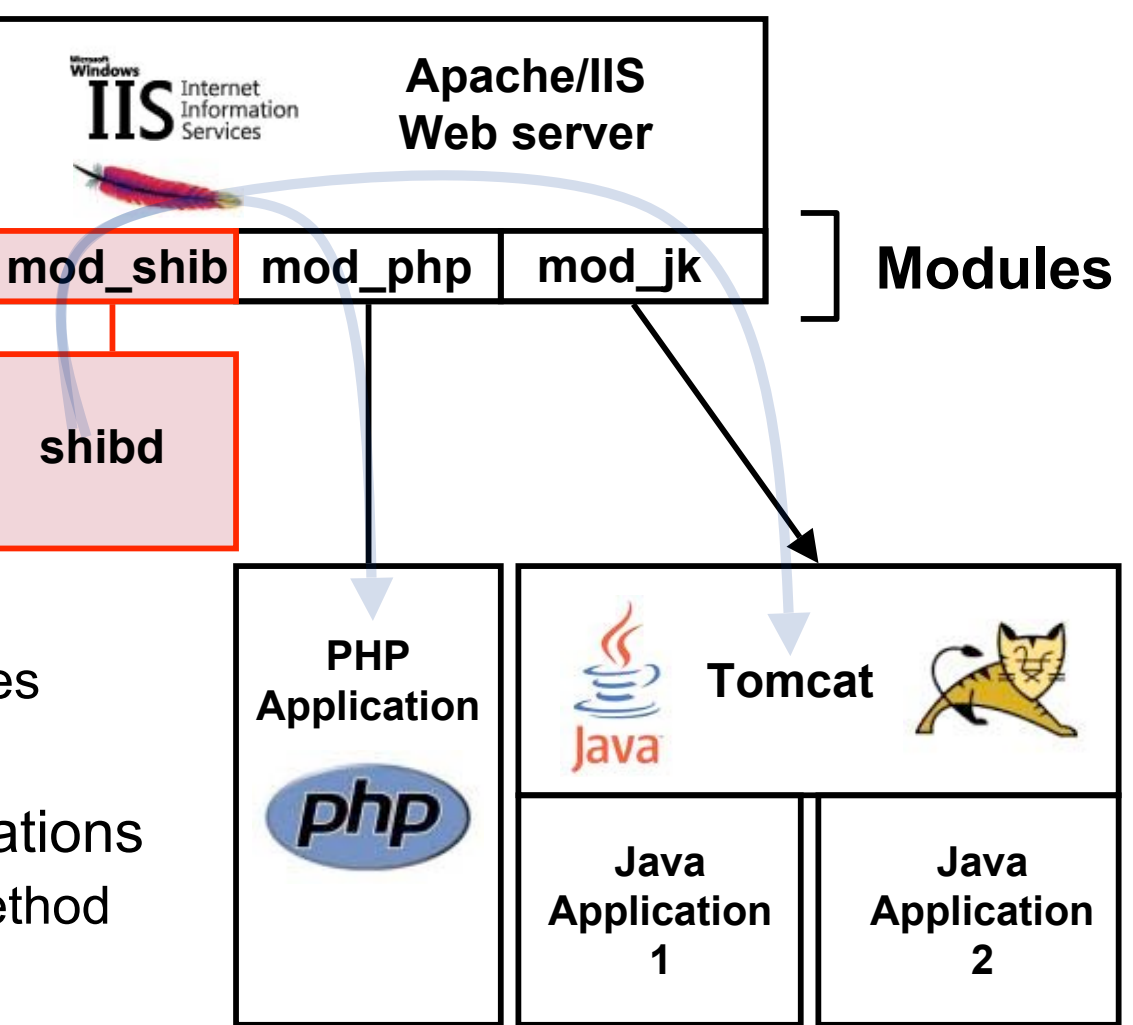

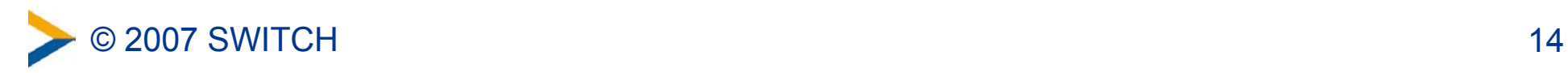

# **Already Shibbolized Applications**

- American Chemical Society
- ArtSTOR
- Atypon
- CSA
- Digitalbrain PLC
- EBSCO Publishing
- Elsevier ScienceDirect
- FxI ibris
- JSTOR
- The Literary Encyclopedia
- NSDL
- OCLC
- Ovid Technologies Inc.
- **Project MUSE**
- Proquest Information and Learning
- Serials Solutions
- SCRAN
- Thomson Gale
- Thomson ISI/Scientific
- Useful Utilities EZproxy
- **Blackboard**
- ILIAS
- Moodle
- OLAT
- **Sakai**
- WebAssign
- WebCT
- eAcademy
- Fedora
- **GridSphere**
- GridShib
- Higher Markets
- Horde
- Hupnet
- JISCmail
- LionShare
- Media Wiki
- **MyProxy**
- **Napster**
- PHEAA
- Sharepoint® from Microsoft
- SYMPA
- Symplicity
- TurnItIn
- TWiki
- uPOrtal
- Zope + Plone

#### **<https://wiki.internet2.edu/confluence/display/seas/Home>**

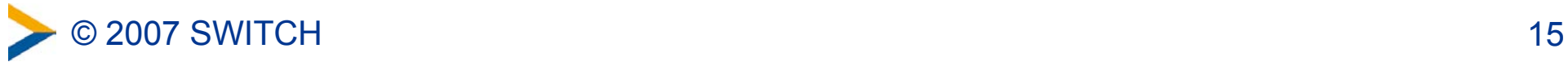

- Bodington.org
- Condor
- Confluence Wiki
- Darwin Streaming Server
- DSpace

### **Federation Metadata**

XML File (e.g. metadata.switchaai.xml) that contains list of:

- Accepted Root CA certificates
- Description of Identity Providers
- Description of Service Providers

SWITCHaai Metadata is signed

**<http://www.switch.ch/aai/metadata>**

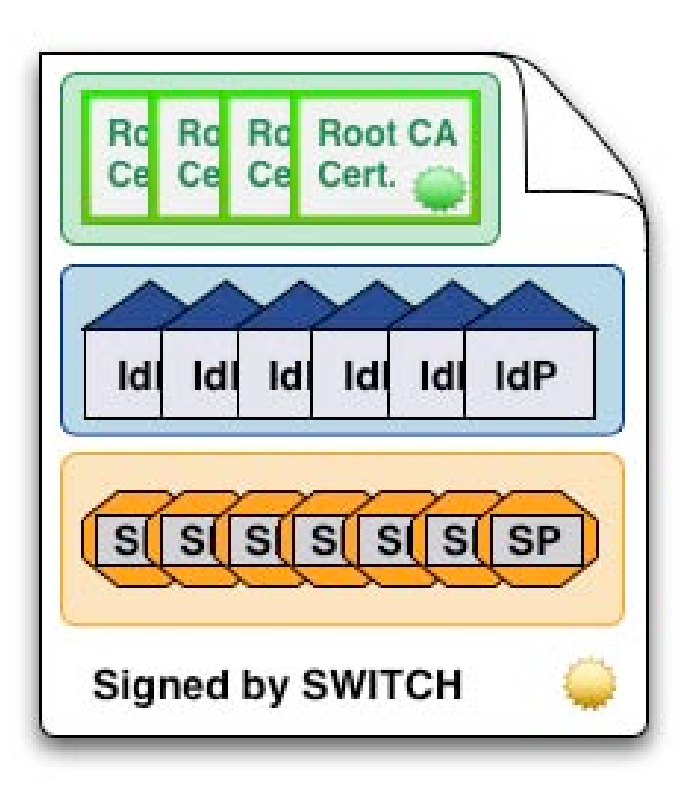

### **Metadata technically describes federation!**

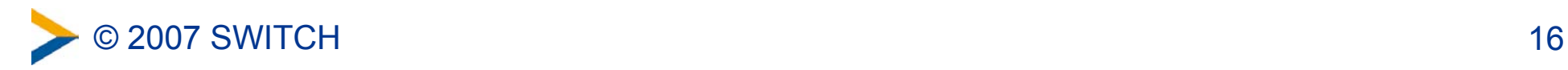

# **AAI Link Collection**

- How to join SWITCHaai?
	- **<http://www.switch.ch/aai/join>**
- AAI Support Information
	- <http://www.switch.ch/aai/support>
	- or ask aai@switch.ch
- AAI related tools, e.g.
	- **Resource Registry**
	- **Group Management Tool**
	- Virtual Home Organization (VHO)
	- <http://www.switch.ch/aai/support/tools>

### • The AAI Demo

<http://www.switch.ch/aai/demo>

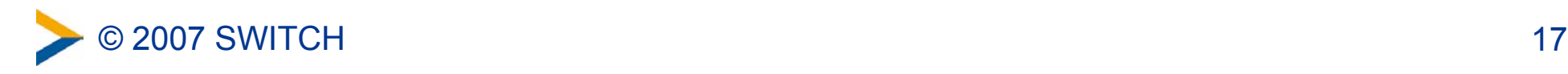